PL.IO.OWI.PEM.1000 MARZEC 2024

Edycja 01.A.001

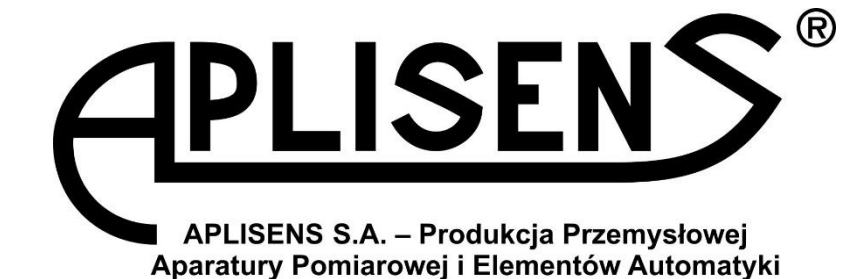

## **INSTRUKCJA OBSŁUGI**

PRZEPŁYWOMIERZ ELEKTROMAGNETYCZNY PEM-1000

# **OBSŁUGA WYJŚCIA IMPULSOWEGO**

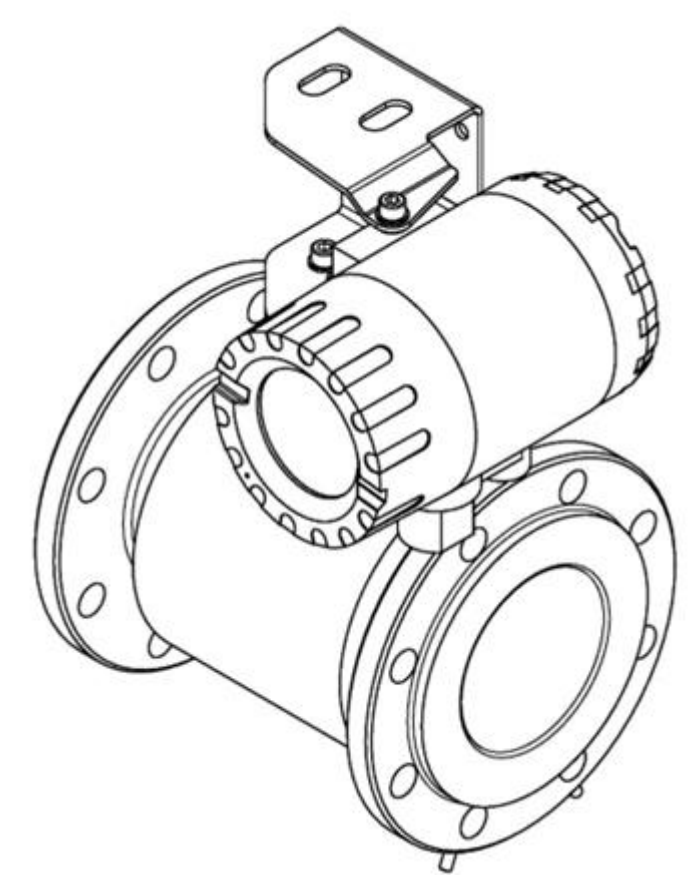

APLISENS S.A., 03-192 Warszawa, ul. Morelowa 7 tel. +48 22 814 07 77; fax +48 22 814 07 78 [www.aplisens.pl,](http://www.aplisens.pl/) e-mail: [marketing@aplisens.pl](mailto:marketing@aplisens.pl)

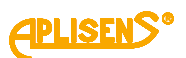

## **SPIS TREŚCI**

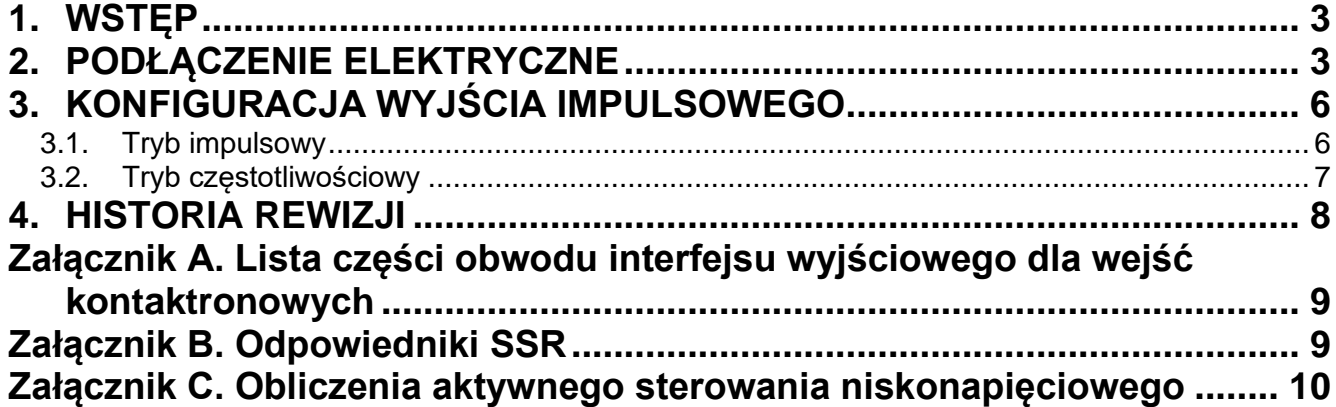

### **SPIS RYSUNKÓW**

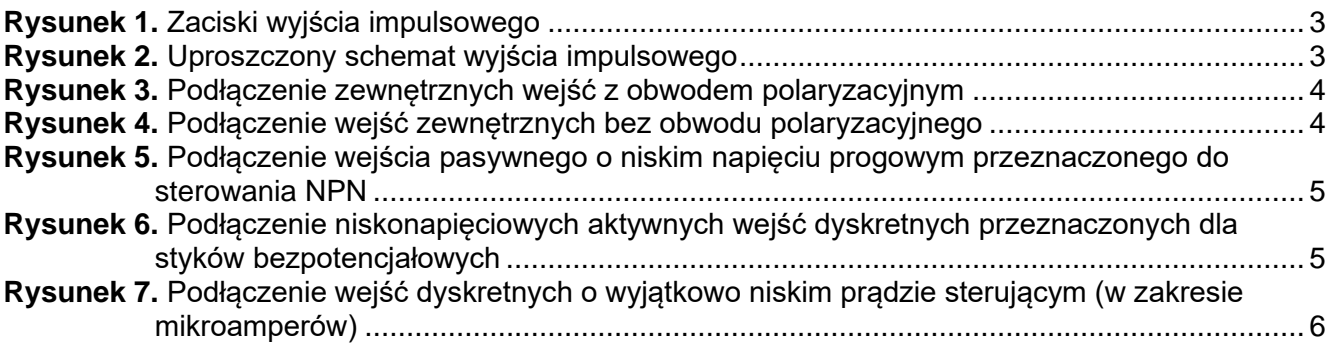

## **SPIS TABEL**

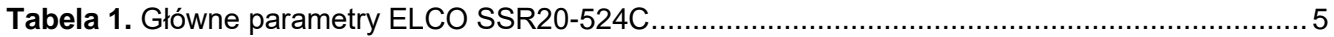

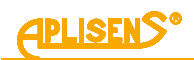

#### <span id="page-2-0"></span>**1. WSTĘP**

W instrukcji opisano typowe scenariusze podłączenia wyjścia impulsowego przepływomierza PEM-1000 do różnego typu zewnętrznych obwodów wejściowych oraz konfigurację wyjścia. Wyjście to może być używane zarówno w trybie impulsowym, jak i częstotliwościowym, bez różnic w elementach konstrukcyjnych.

W niniejszej instrukcji założono, że użytkownik posiada podstawowe umiejętności obsługi przepływomierza, takie jak poruszanie się po menu i wprowadzanie wartości liczbowych za pomocą wbudowanej klawiatury. Informacje te zawarte są w instrukcji konfiguracji **PL.IK.PEM.1000**.

#### <span id="page-2-1"></span>**2. PODŁĄCZENIE ELEKTRYCZNE**

Zaciski wyjścia impulsowego (5, 6) dostępne są w tylnej komorze obudowy przepływomierza jak pokazano na poniższym rysunku:

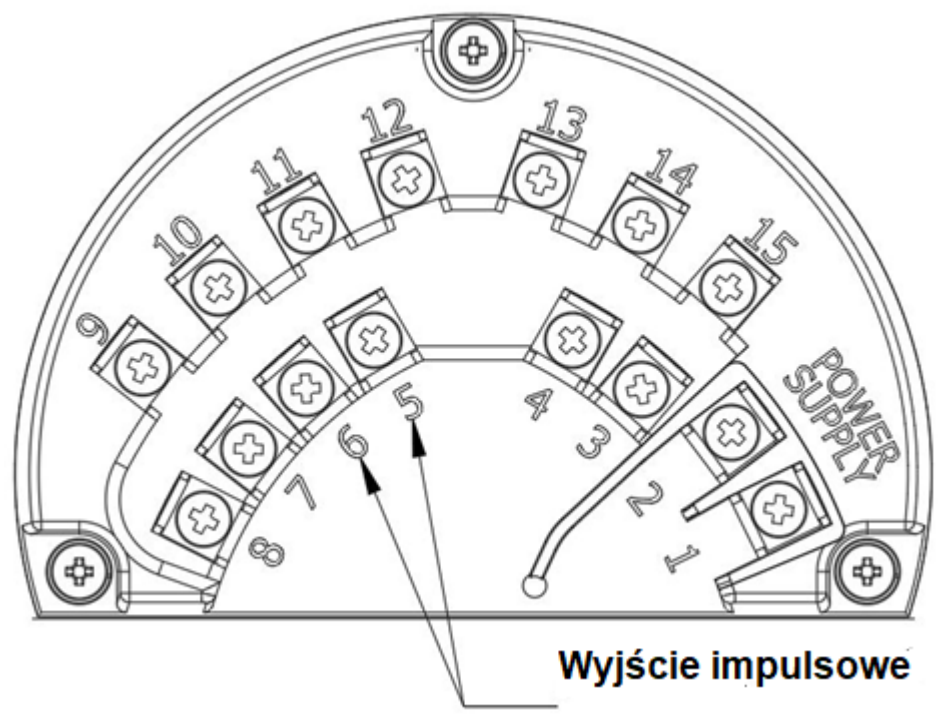

<span id="page-2-2"></span>**Rysunek 1.** Zaciski wyjścia impulsowego

Wyjaśniona zostanie wewnętrzna struktura wyjścia, aby uniknąć problemów z podłączeniem do zewnętrznych obwodów PLC, liczników na stanowiskach testowych, liczników impulsów itp.

Wyjście impulsowe to izolowany galwanicznie, pasywny obwód przypominający transoptor, wyposażony w dodatkowe zabezpieczenie nadprądowe i mostek diodowy, umożliwiający podłączenie w dowolnej polaryzacji. Uproszczony schemat tego wyjścia jest następujący:

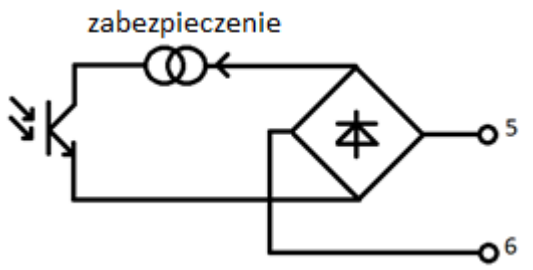

<span id="page-2-3"></span>**Rysunek 2.** Uproszczony schemat wyjścia impulsowego

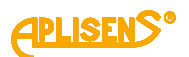

Obwód zabezpieczający jest pasywnym źródłem prądu o niskim spadku napięcia i limitem prądu około 20 mA. Podłączenie (omyłkowo) źródła napięcia o niskiej impedancji do zacisków wyjścia nie spowoduje uszkodzenia wyjścia dzięki wspomnianemu zabezpieczeniu. Gwarantowany prąd wyjściowy wyjścia wynosi 10 mA. Najważniejszą cechą powyższego obwodu jest spadek napięcia na zaciskach 5-6 o wartości około 1-1,5 V. Ten spadek napięcia jest wyższy niż spadek napięcia w stanie włączenia standardowego transoptora z otwartym kolektorem lub wyjścia przekaźnikowego, co negatywnie wpływa na połączenie z obwodami zewnętrznymi wymagającymi wyjścia o niskim spadku napięcia.

Istnieją trzy podstawowe możliwości podłączenia wyjścia impulsowego do zewnętrznych obwodów wejściowych:

- − wejścia dyskretne o umiarkowanym progu detekcji lub detekcji prądu,
- − pasywne wejścia dyskretne o niskim progu detekcji (~0,7 V) przeznaczone do sterowania NPN,
- − niskonapięciowe, aktywne wejścia dyskretne przeznaczone wyłącznie dla styków typu otwarty kolektor lub kontaktron (przekaźnik).

Wejścia o umiarkowanym progu detekcji to zazwyczaj aktywne źródła prądu z obwodami detekcji prądu lub wejścia typu napięciowego, opcjonalnie z obwodami aktywnej polaryzacji, zasilanymi wewnętrznie z napięć nie mniejszych niż 5 V. Typowymi przykładami tych wejść są obwody wejść cyfrowych sterowników PLC, obwody wejściowe stanowisk testowych, izolowane galwanicznie interfejsy itd. Typowe napięcia progowe mieszczą się w zakresie 5-20 V ze znaczną histerezą. Typowy prąd progowy wynosi około 1-5 mA. Wejścia z obwodami polaryzacyjnymi można bezpośrednio podłączyć do wyjścia impulsowego. Zobacz rysunek poniżej:

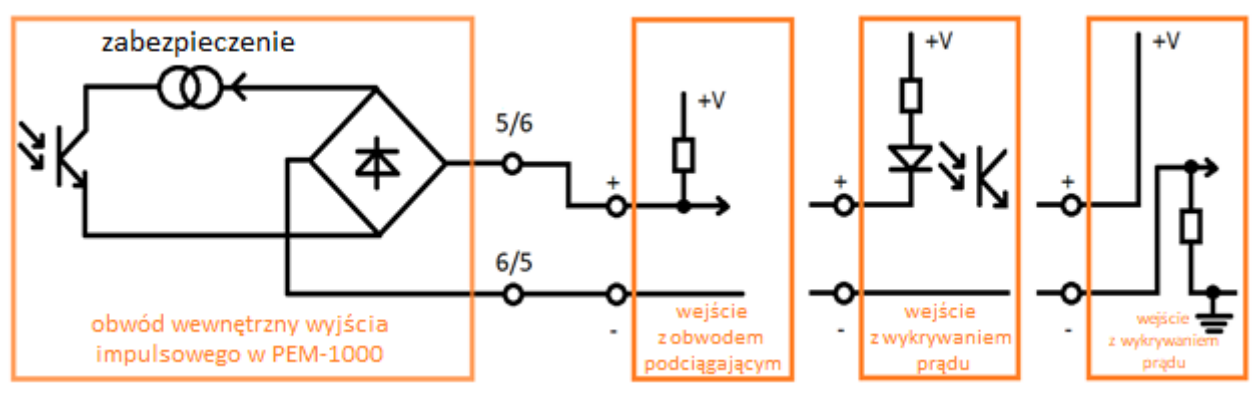

<span id="page-3-0"></span>**Rysunek 3.** Podłączenie zewnętrznych wejść z obwodem polaryzacyjnym

Wejścia bez obwodu polaryzacyjnego należy połączyć z pomocą zewnętrznego zasilacza. Zobacz rysunek poniżej:

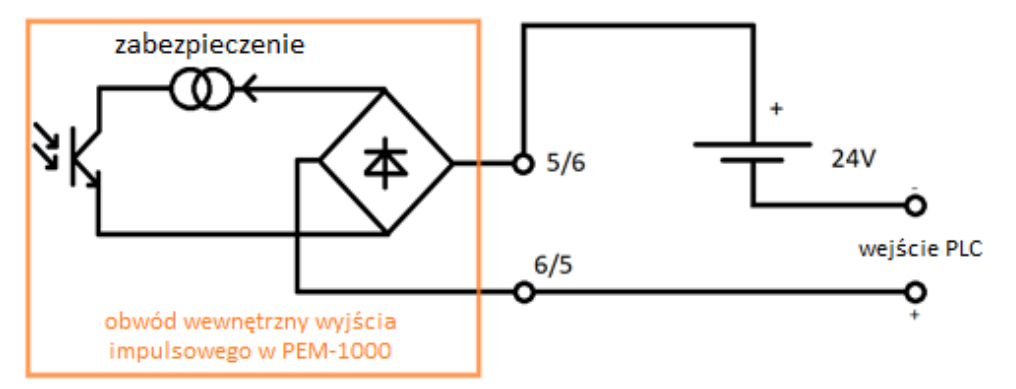

<span id="page-3-1"></span>**Rysunek 4.** Podłączenie wejść zewnętrznych bez obwodu polaryzacyjnego

Należy pamiętać, że niektóre z proponowanych obwodów wymagają zasilacza o napięciu około 24 V. Może to być dowolne dostępne źródło napięcia 24 V, np. lokalna sieć 24 V, zasilanie niskonapięciowych wersji przepływomierza itp., z uwagi na izolację galwaniczną po stronie przepływomierza. Może być także użyty typowy zasilacz klasy przemysłowej, najlepiej tak mały, jak to możliwe, ponieważ prąd pobierany przez te obwody jest bardzo mały.

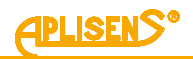

Wejścia pasywne z niskim progiem detekcji są zazwyczaj przeznaczone do sterowania wyjściami NPN. Ich maksymalne napięcie robocze wynosi około 30 V, ale napięcie progowe wynosi około 1 V. Obwody te nie mogą być bezpośrednio podłączone do wyjścia impulsowego przepływomierza, ale mogą być używane w trybie "PNP". Prosty obwód łączący rozwiązuje ten problem. Zobacz rysunek poniżej:

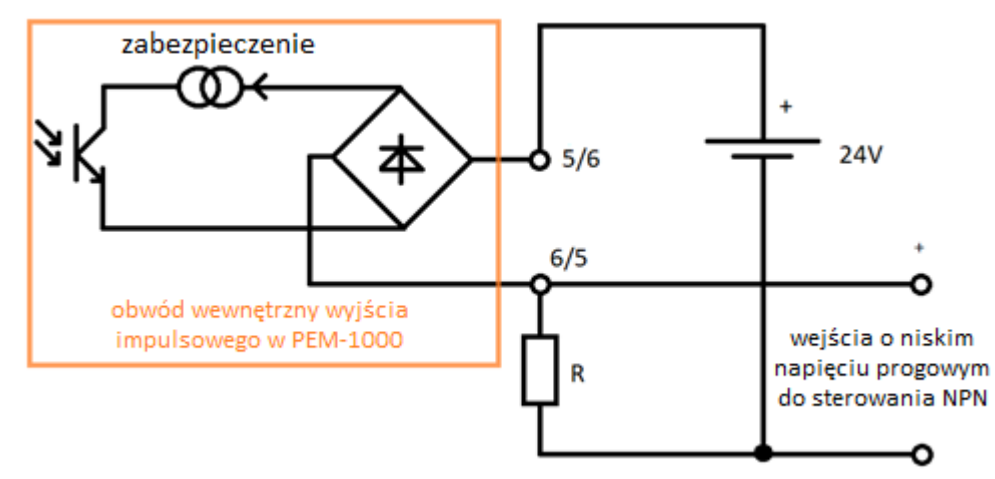

<span id="page-4-0"></span>**Rysunek 5.** Podłączenie wejścia pasywnego o niskim napięciu progowym przeznaczonego do sterowania NPN

Wartość rezystora R nie jest istotna, powinna mieścić się w przedziale 2,2-22 kΩ. Im wyższa rezystancja, tym mniejszy pobór prądu z zasilacza, ale także mniejsza odporność obwodu na zakłócenia.

Najbardziej kłopotliwe są aktywne niskonapięciowe wejścia cyfrowe małej mocy, przeznaczone wyłącznie do styków bezpotencjałowych, takich jak przekaźnikowe, kontaktronowe lub typu otwarty kolektor. Typowymi przykładami takich wejść są urządzenia małej mocy, takie jak liczniki LCD impulsów, liczniki ciepła lub inne urządzenia oparte na logice niskonapięciowej. W takim przypadku należy zastosować następujący obwód:

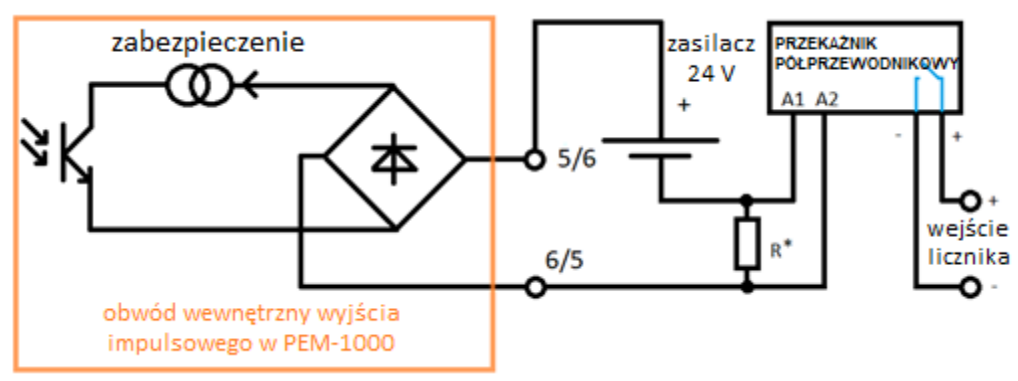

<span id="page-4-1"></span>**Rysunek 6.** Podłączenie niskonapięciowych aktywnych wejść dyskretnych przeznaczonych dla styków bezpotencjałowych

Obwód wykorzystuje przekaźnik półprzewodnikowy (SSR). Do tego zadania nadają się **tylko** wersje o niskim spadku napięcia w stanie włączenia, niskim wyjściowym prądzie upływu i niskim minimalnym prądzie roboczym, ponieważ obwody wejściowe urządzeń niskonapięciowych zazwyczaj dostarczają prądy w zakresie 1-2 mA, a napięcie progowe detekcji jest mniejsze niż 1 V. ELCO SSR20-524C doskonale nadaje się do tego zadania. Parametry tego urządzenia przedstawia poniższa tabela:

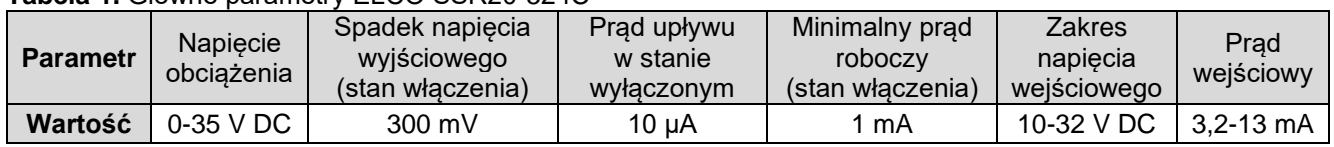

<span id="page-4-2"></span>**Tabela 1.** Główne parametry ELCO SSR20-524C

Rezystor R jest opcjonalny w tym obwodzie (używany tylko dla SSR o wysokiej czułości). Można zastosować dowolny odpowiednik SSR o podobnych parametrach. Należy pamiętać, że ten SSR ma spolaryzowane wyjście i niespolaryzowane wejście. Należy zwrócić uwagę na polaryzację w przypadku zastosowania odpowiedników. Pełną listę części tego obwodu przestawia ➔ Załącznik [A. Lista części](#page-8-0) 

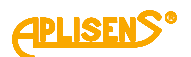

#### [obwodu interfejsu wyjściowego dla wejść kontaktronowych.](#page-8-0) Odpowiedniki SSR przedstawia ➔ [Załącz](#page-8-1)nik [B. Odpowiedniki SSR.](#page-8-1)

Niektóre wersje wejść cyfrowych o małej mocy i niskim napięciu nie mogą być sterowane nawet przez przekaźnik SSR ze względu na wyjątkowo niski prąd sterujący (w zakresie µAmperów) w połączeniu z niskim progiem detekcji i wysoką impedancją wejściową. Typowymi przykładami takich wejść są urządzenia zasilane bateryjnie o niskim poborze mocy, takie jak liczniki LCD i liczniki energii (np. seria Zenner multidata). Na szczęście tymi wejściami często można sterować za pomocą aktywnego źródła niskiego napięcia. Sterowanie tymi wejściami wymaga niewielkiej modyfikacji schematu PNP:

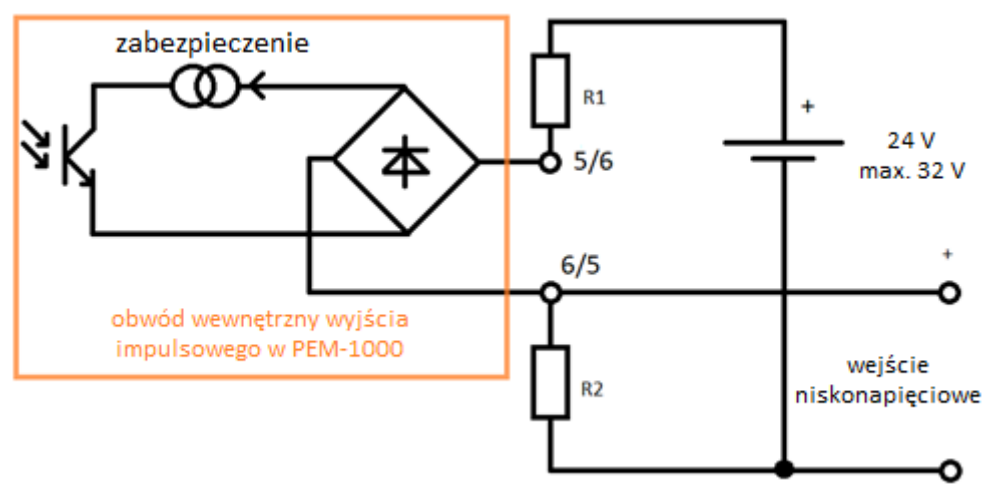

<span id="page-5-2"></span>**Rysunek 7.** Podłączenie wejść dyskretnych o wyjątkowo niskim prądzie sterującym (w zakresie mikroamperów)

Rezystory R1 i R2 tworzą dzielnik napięcia zabezpieczający obwody wejściowe przed nadmiernym napięciem ze źródła 24 V przy aktywnym wyjściu impulsowym. Dla maksymalnego napięcia wejściowego wejścia niskonapięciowego równego 3,6 V, wartości rezystorów powinny wynosić: R1 = 12 kΩ, R2 = 1,5 kΩ dla zasilania 24 V, pod warunkiem, że nie przekracza ono 32 V. Można stosować źródła zasilania o innym napięciu, wówczas wartości rezystorów należy obliczyć uwzględniając napięcie zasilania i ograniczenia napięcia obwodu wejściowego. Patrz ➔ Załącznik [C. Obliczenia aktywnego stero](#page-9-0)wania [niskonapięciowego](#page-9-0) do obliczeń w innych przypadkach.

## <span id="page-5-0"></span>**3. KONFIGURACJA WYJŚCIA IMPULSOWEGO**

#### <span id="page-5-1"></span>**3.1. Tryb impulsowy**

Wyjście impulsowe w trybie impulsowym przepływomierza musi być odpowiednio skonfigurowane, aby uzyskać najlepszą rozdzielczość i uniknąć błędów wynikających ze zbyt dużej częstotliwości impulsów. Najważniejszymi parametrami są długość impulsu i objętość na impuls (VPP, volume per pulse). Parametry te są oczywiste – dla każdej pełnej jednostki objętości VPP generowany jest jeden impuls o wybranej długości. Należy pamiętać, że przepływomierz PEM-1000 wykorzystuje podejście "objętość na impuls", ale niektóre przepływomierze lub urządzenia do detekcji impulsów wykorzystują podejście "impulsy na objętość", parametry te są względem siebie odwrotne. Dlatego zaleca się stosowanie okrągłych liczb jako parametru VPP (lub sprawdzanie jego odwrotności).

Teoretyczna maksymalna chwilowa częstotliwość impulsów dla wyjścia impulsowego wynosi 500 Hz, ponieważ najkrótszy impuls ma długość 1 ms, a najkrótsza przerwa również ma długość 1 ms. Należy unikać tak wysokich częstotliwości ze względu na ryzyko utraty impulsów w przypadku chwilowego zwiększenia prędkości przepływu. Obowiązują także ograniczenia częstotliwości SSR i ograniczenia częstotliwości obwodów zewnętrznych. Teoretyczne ograniczenia wartości parametru VPP i długości impulsu wynikają z poniższego wzoru:

> $Q_{MAX}$  $\frac{1}{\text{VPP} \left[m^3\right] \cdot 3600}$ 1000  $czas$  impulsu  $[ms] + 1$

gdzie Q<sub>MAX</sub> – maksymalna prędkość przepływu [m<sup>3</sup>/h].

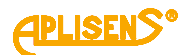

Ustawienie odpowiednich wartości parametrów wyjścia impulsowego wymaga pewnych marginesów. Dlatego optymalna częstotliwość wyjściowa dla 100% zakresu nie powinna być większa niż około 200 Hz dla impulsów 1 ms.

Długość impulsu należy dobrać tak, aby odpowiadała możliwościom detekcji obwodów zewnętrznych. Praktyczne wartości mieszczą się w przedziale 1 ms (szybkie wejścia) – 100 ms (bardzo wolne wejścia). Stosowana wartość powinna być jak najniższa, gdyż ogranicza maksymalną osiągalną częstotliwość. Im dłuższa długość impulsu, tym niższa maksymalna częstotliwość teoretyczna – dla impulsów 10 ms spada ona do ~90 Hz.

Typowa konfiguracja wyjścia impulsowego jest następująca:

- − Menu → Konfiguracja → Wyjścia → Wyjście impulsowe → Wł/Wył = WŁ,
- − Menu → Konfiguracja → Wyjścia → Wyjście impulsowe → Tryb = IMPULS,
- − Menu → Konfiguracja → Wyjścia → Wyjście impulsowe → Impulsowe → Czas impulsu = 1[ms] (patrz uwagi powyżej),
- − Menu → Konfiguracja → Wyjścia → Wyjście impulsowe → Impulsowe → Tryb = KIER.DOD.,
- − Menu → Konfiguracja → Wyjścia → Wyjście impulsowe → Impulsowe → Polary = DODATNIA,
- − Menu → Konfiguracja → Wyjścia → Wyjście impulsowe → Impulsowe → Wartość / imp. = (patrz wyjaśnienie powyżej).

Należy pamietać, że ustawienie filtrowania "dla wyiścia impulsowego" (Menu → Konfiguracia → Filtracja → Dla wyjścia imp) dotyczą trybu częstotliwościowego wyjścia. W trybie impulsowym nie ma możliwości filtrowania sygnału wyjściowego ze względu na samouśrednianie i dużą precyzję tego trybu pracy.

#### <span id="page-6-0"></span>**3.2. Tryb częstotliwościowy**

Wyjście impulsowe w trybie częstotliwościowym (nazywane dalej wyjściem częstotliwościowym) wylicza aktualną częstotliwość zgodnie ze wzorem o liniowej zależności:

$$
f_{out} = Q \cdot A + B
$$

Współczynniki A i B są wewnętrznie wyliczane po każdej zmianie konfiguracji wyjścia, na podstawie wartości przepływu podanych w menu, w taki sposób, by częstotliwość maksymalna wyjścia wynosząca **2000 Hz** odpowiadała wprowadzonej wartości górnej przepływu (**QH**), zaś częstotliwość minimalna wynosząca **1 Hz** odpowiadała wprowadzonej wartości dolnej przepływu (**QL**). Zatem współczynnik A wylicza się przyjmując roboczy zakres częstotliwości wynoszący  $f_{\text{max}} - f_{\text{min}}$  czyli 1999 Hz. Częstotliwość 1 Hz jest minimalną możliwą do uzyskania na wyjściu, jeśli z zależności wynika fout < 1 Hz, wyjście przyjmuje stan 0. Jest to zabezpieczenie przed pracą z bardzo niskimi częstotliwościami.

Wyjście zmienia częstotliwość po otrzymaniu kolejnej wartości zmierzonej przepływu, co następuje co około 0,5 s. Możliwe do uzyskania wartości częstotliwości są wartościami dyskretnymi (ze względu na sposób generowania przebiegu), jednakże rozdzielczość wyjścia jest wystarczająca do typowych zastosowań. Wyjście pracuje z buforowaniem, tzn. przechodzi na nową częstotliwość po zakończeniu ostatniego pełnego okresu przebiegu wyliczonego na podstawie poprzedniego pomiaru. Dzięki temu zachowany jest współczynnik wypełnienia przebiegu wyjściowego, który ma stałą wartość 50%.

Wyjście częstotliwościowe służy do tych samych celów co wyjście prądowe 4-20 mA, czyli do reprezentowania chwilowej (filtrowanej lub nie) wartości przepływu. Ze względu na brak precyzyjnych mechanizmów kontroli ilości impulsów nie jest ono przeznaczone do pomiarów objętości cieczy (choć może wykazać pewną przydatność do tego celu, omówioną dalej). Do celów precyzyjnego pomiaru objętości jest przeznaczony tryb impulsowy wyjścia.

W typowym, uproszczonym przypadku podaje się wartość górną jako zakresową ( $Q_H = Q_{max}$ ), zaś dolną ustawia się zerową (Q<sup>L</sup> = 0). W konsekwencji współczynnik B przyjmuje wartość 1, co oznacza że przy zerowym przepływie (również w razie błędu) częstotliwość wyjściowa to 1 Hz, natomiast dla połowy zakresu (50% Q<sub>max</sub>) częstotliwość wyjściowa to 1000,5 Hz.

Jak wspomniano wyżej, wyjście częstotliwościowe **nie posiada oddzielnego mechanizmu sygnalizowania błędu** (jak np. wyjście 4-20 mA), reagując wyłącznie na wartość Q, a obsługa błędu opiera się na tym, że w razie jego wystąpienia wymuszana jest wartość Q = 0. Kolejną wadą podejścia Q<sub>L</sub> = 0 jest to, że nie da się w prosty sposób przeliczyć liczby impulsów wystawionych przez wyjście na objętość cieczy, czyli niemożliwa jest praca wyjścia częstotliwościowego w trybie pomiaru objętości (wiąże się to z tym, że B = 1). W takiej sytuacji liczba impulsów L wynosi:

$$
L = V [m^3] \cdot \left( A + \frac{B}{Q_{sr} [m^3/h]} \right) \cdot 3600 = V [m^3] \cdot \left( \frac{1999}{Q_{max} [m^3/h]} - \frac{1}{Q_{sr} [m^3/h]} \right) \cdot 3600
$$

i jak widać jest ona zależna od średniej wartości przepływu, która zwykle nie jest dokładnie znana.

Aby w pełni wykorzystać możliwości wyjścia częstotliwościowego **zaleca się je konfigurować tak, by zerowej wartości przepływu odpowiadała (wirtualnie) częstotliwość 0 Hz**. Oczywiście wyjście odetnie częstotliwości poniżej 1 Hz, jednakże idealna charakterystyka przejściowa przetnie punkt [0 Hz, 0 m<sup>3</sup>/h] (ponieważ B = 0). Aby to osiągnąć należy wartość dolną ustawić jako:

$$
Q_L = \frac{Q_H}{2000}
$$

W tej sytuacji można już bezproblemowo wyznaczyć liczbę impulsów odpowiadającą objętości przepływającej cieczy (zakładając  $Q_H = Q_{max}$ ):

$$
L = \frac{V [m^3]}{Q_{max} [m^3/h]} \cdot 2000 \cdot 3600 = \frac{V [m^3]}{Q_{max} [m^3/h]} \cdot 7.2 \cdot 10^6
$$

Czasami istotne jest ustalenie relacji pomiędzy pracą wyjścia w trybie impulsowym a częstotliwościowym. Można pokusić się o wyznaczenie zależności między wartością VPP konfigurującą tryb impulsowy a wartością Q<sub>H</sub> konfigurującą tryb częstotliwościowy:

$$
VPP = \frac{Q_H \left[ m^3 / h \right]}{7,2 \cdot 10^6}
$$

Ponownie warto wspomnieć, że niektóre programy korzystające z wyjścia impulsowego lub częstotliwościowego używają notacji odwrotnej do VPP, czyli ilości impulsów na daną objętość. Przykładowo używane jest pojęcie "stałej impulsowej" wyrażonej w jednostce 1/dm<sup>3</sup>. Stała ta jest związana z VPP oraz górnym przepływem  $Q_H$  zależnościami:

$$
stI\left[\frac{1}{dm^3}\right] = \frac{1}{VPP[m^3]} \cdot 1000 = \frac{7200}{Q_H[m^3/h]}
$$

przy czym w przypadku wyjścia częstotliwościowego należy pamiętać o zastosowaniu wzoru  $Q_L=\frac{Q_H}{200}$  $\frac{QH}{2000}$ .

#### <span id="page-7-0"></span>**4. HISTORIA REWIZJI**

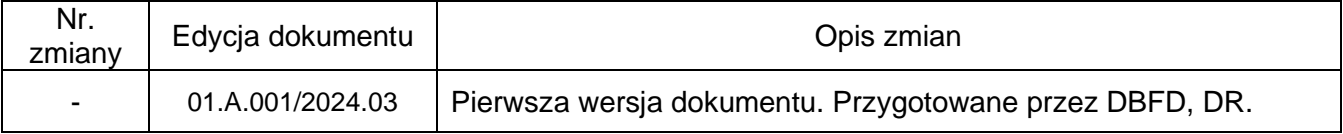

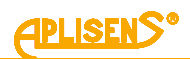

#### <span id="page-8-0"></span>**Załącznik A. Lista części obwodu interfejsu wyjściowego dla wejść kontaktronowych**

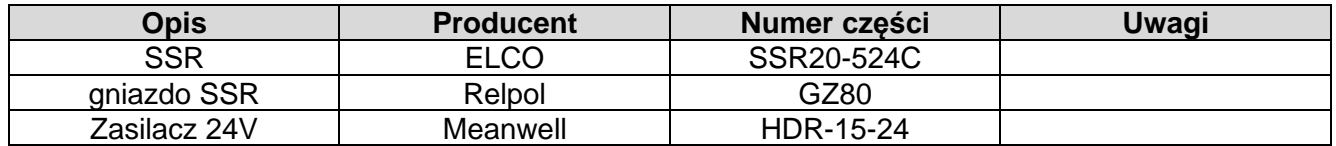

#### <span id="page-8-1"></span>**Załącznik B. Odpowiedniki SSR**

Należy pamiętać, że odpowiednik SSR zastosowany w obwodzie interfejsu powinien być wybrany z dużą ostrożnością, większość SSR nie spełnia wymagań niskonapięciowych obwodów wejściowych małej mocy. SSR oparte na tyrystorach/triakach lub tranzystorach bipolarnych z zabezpieczeniem przed odwrotną polaryzacją mogą nie nadawać się do użytku ze względu na podwyższony spadek napięcia lub wartości minimalnego prądu obciążenia. Wybrano następujące części zgodnie ze specyfikacjami katalogowymi, ale nie zostały one przetestowane w praktyce. Wszystkie są w wersji SPST-NO, która jest jednocześnie najpopularniejsza. Obudowy tych części mogą nie być kompatybilne, należy użyć odpowiednich podstawek do montażu na szynie TH35.

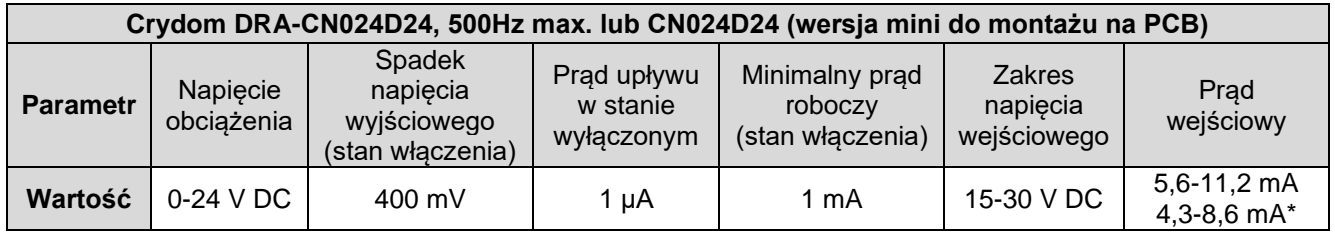

\*) Wersja mini-SIP do montażu na płytce drukowanej

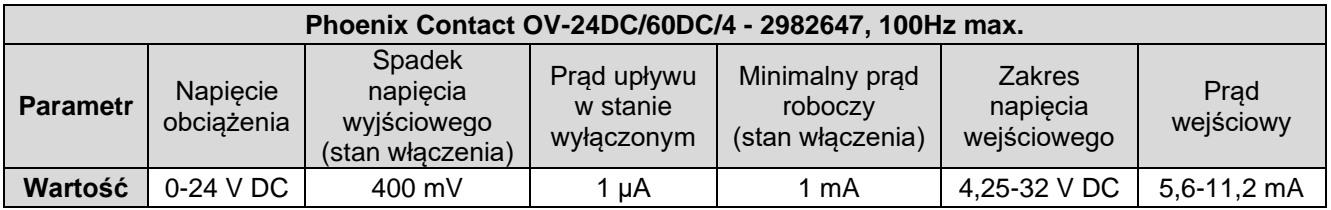

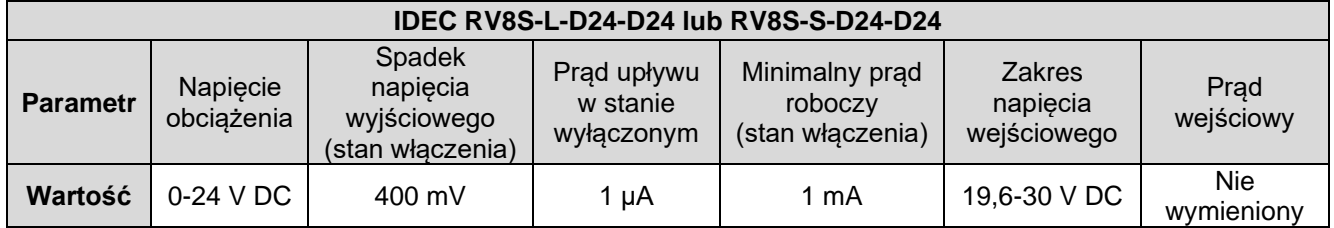

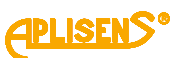

#### <span id="page-9-0"></span>**Załącznik C. Obliczenia aktywnego sterowania niskonapięciowego**

Niektóre wejścia cyfrowe niskiego napięcia mogą być sterowane za pomocą aktywnego źródła napięcia, pod warunkiem, że nie zostanie przekroczone maksymalne napięcie wejściowe. Schemat połączeń jest następujący:

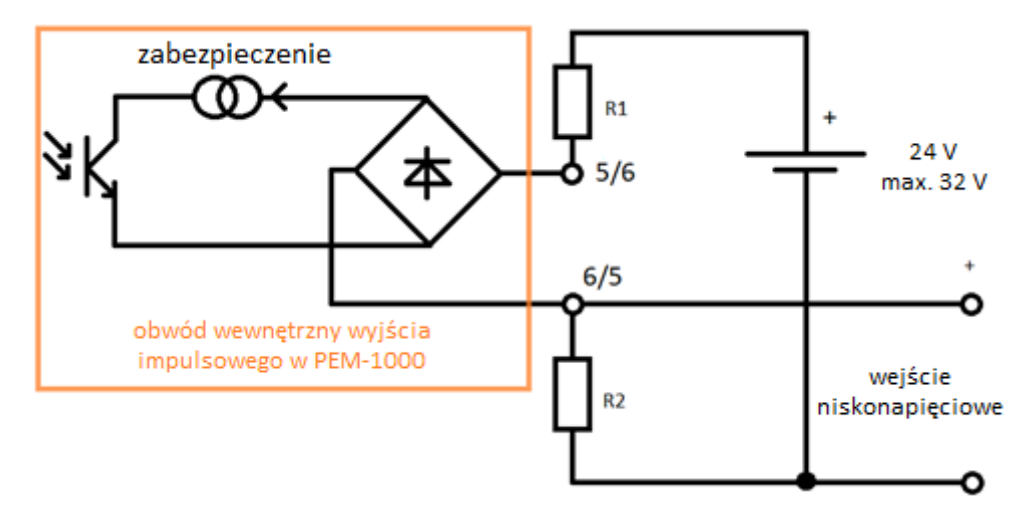

Rezystory R1 i R2 tworzą dzielnik napięcia ograniczający maksymalne napięcie wyjściowe sterownika. Obliczone wartości tych rezystorów dla niektórych typowych przypadków są następujące (stosuje się wartości szeregu E, zalecana tolerancja wynosi 1%):

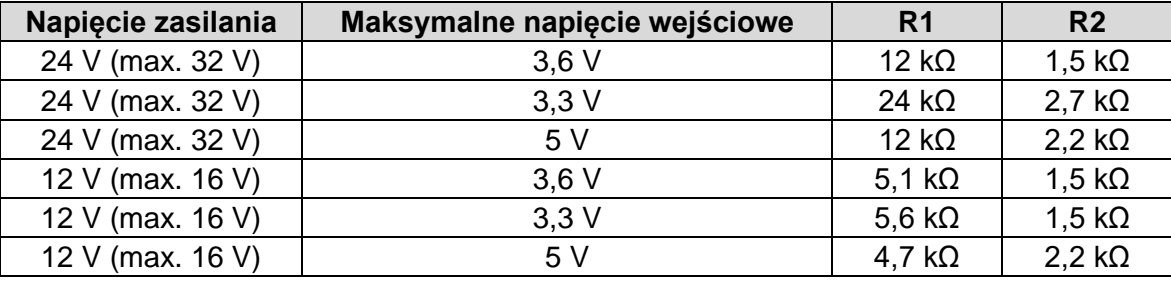

Dla pozostałych wartości tych parametrów należy postępować według poniższego wzoru:

maks.napięcie zasilania ∙ R<sub>2</sub>  $\frac{1}{R_1 + R_2} \leq$  maks. napięcie wejściowe